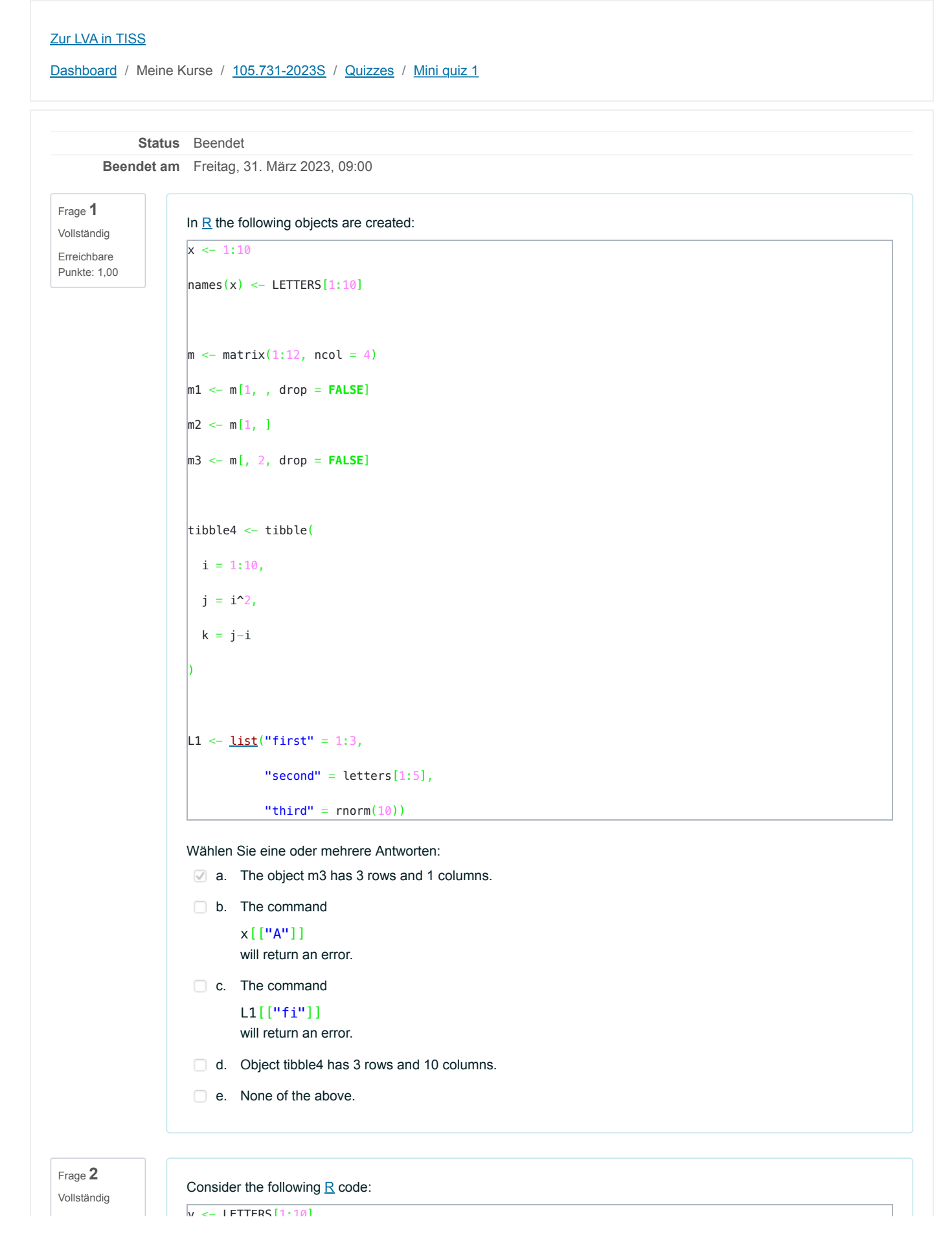

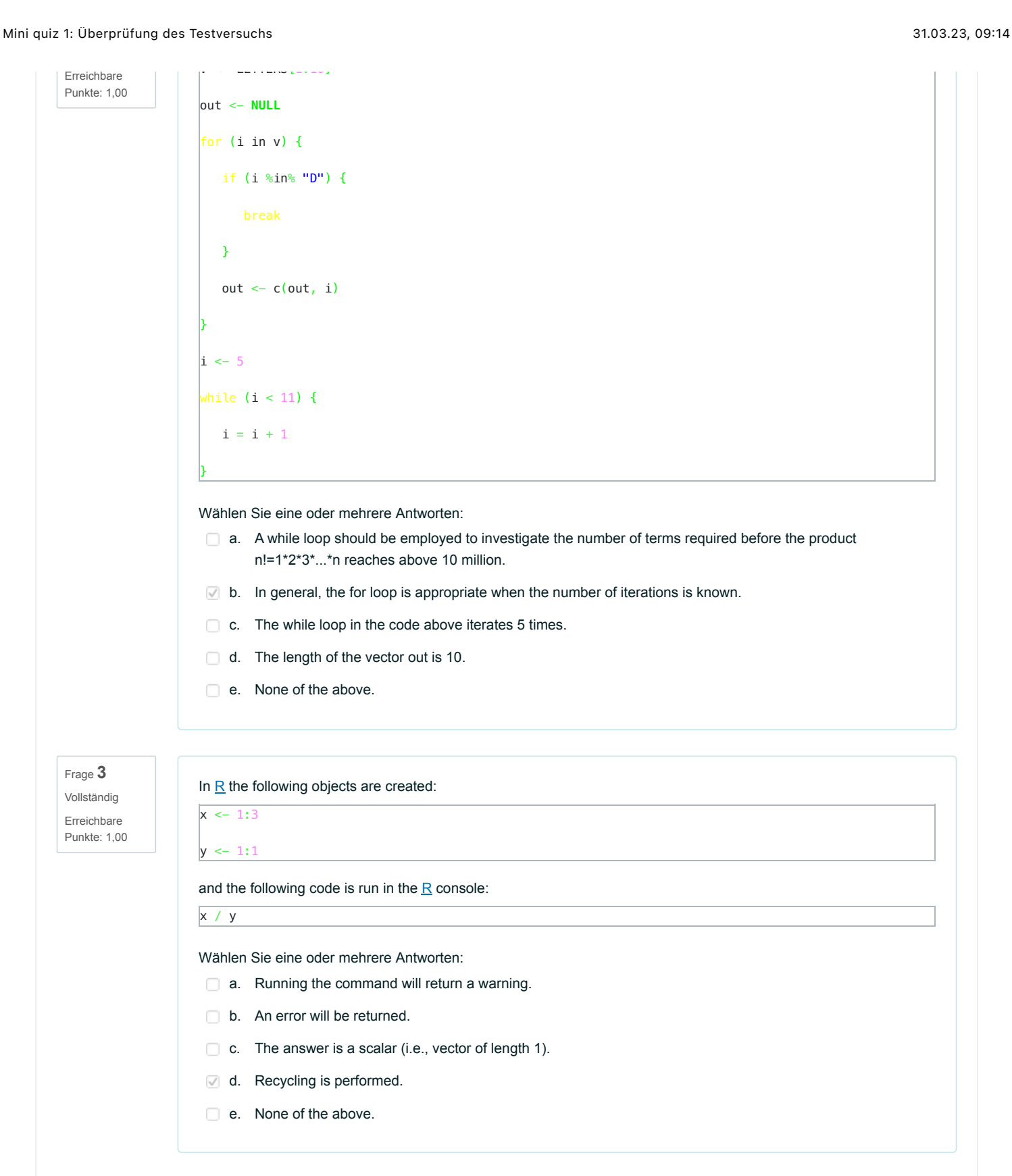

Frage **4** Vollständig Erreichbare Punkte: 1,00

Consider the following objects:

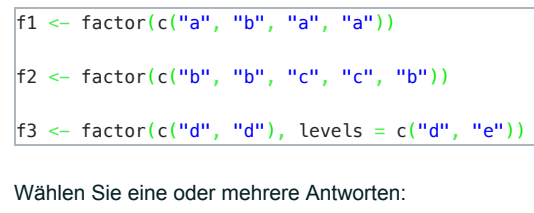

a. The command

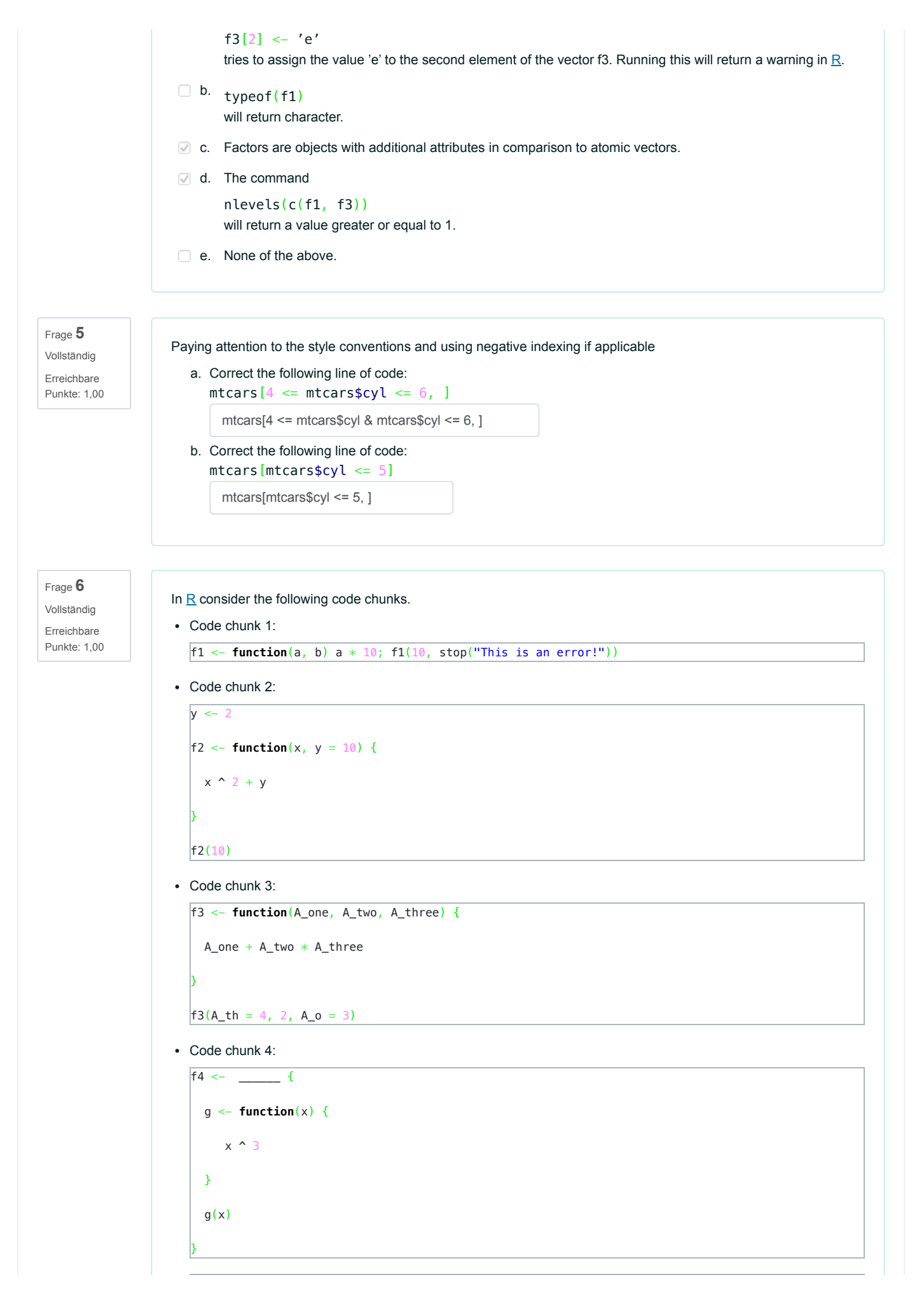

Frage **7**

Frage **8**

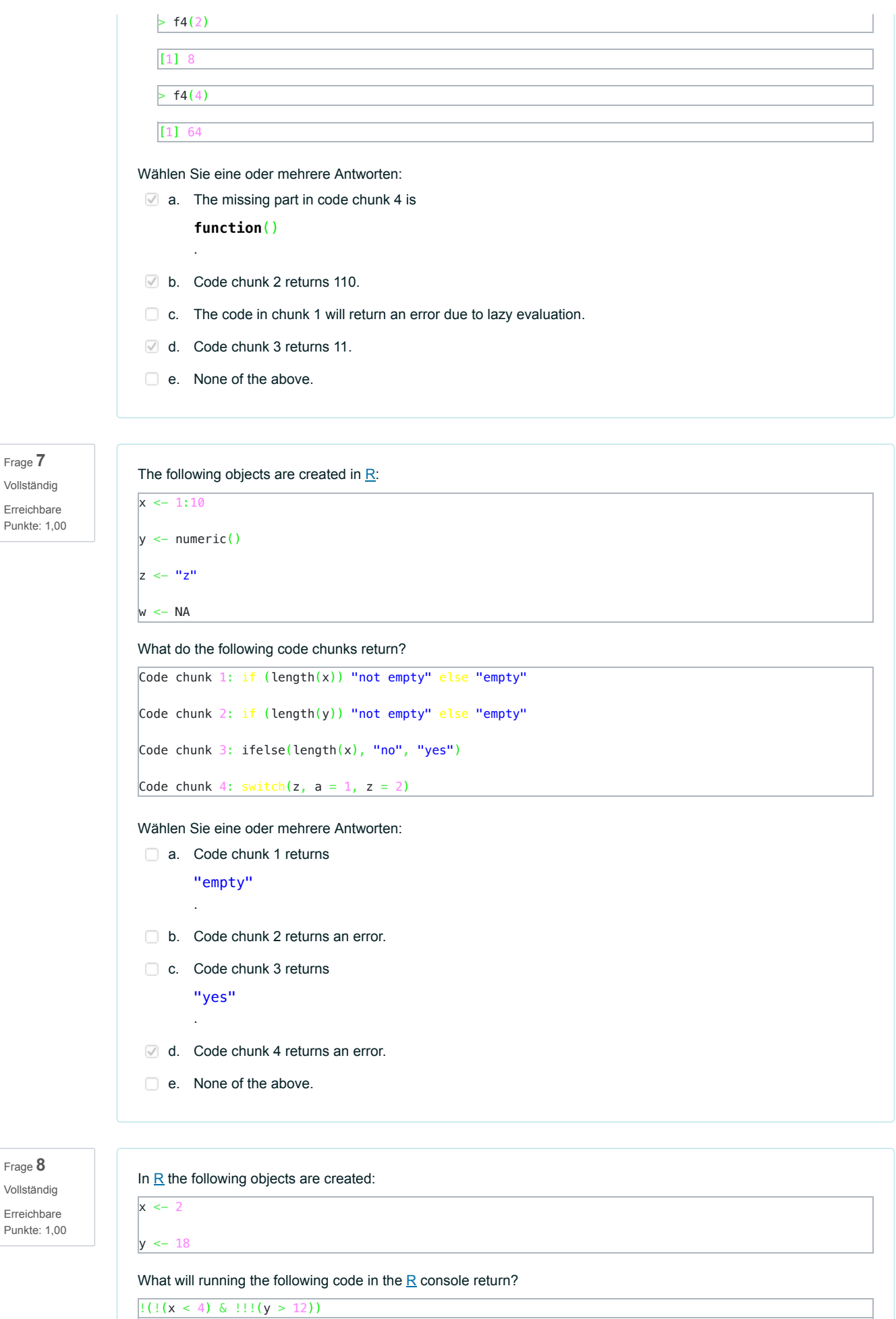

Wählen Sie eine oder mehrere Antworten:

- a. A warning stating that the objects are not logicals.
- b. FALSE
- c. Running the code in the console will generate an error.
- d. TRUE
- e. None of the above.

Frage **9** Vollständig

Erreichbare Punkte: 1,00 In  $R$  one can differentiate between homogeneous and non-homogeneous data structures. Consider the following objects:

w <- c(**TRUE**, **FALSE**, **TRUE**)  $x \leftarrow 2.71828$ y <- c("thunderstorm", "sun")  $|z| < -c(1L, 3L)$ 

Wählen Sie eine oder mehrere Antworten:

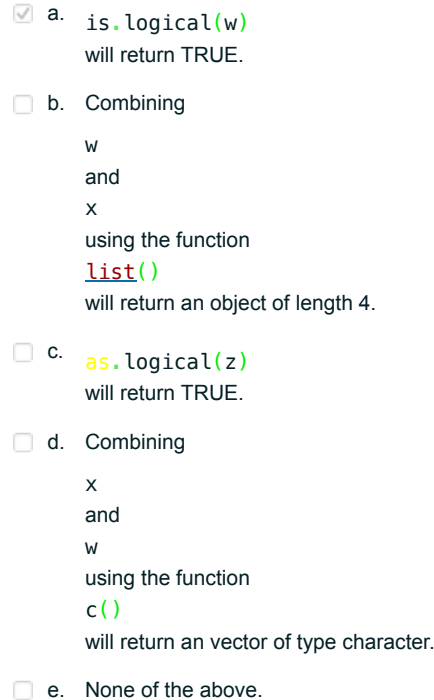

Frage **10** Vollständig Erreichbare Punkte: 1,00 Wählen Sie eine oder mehrere Antworten:  $\Box$  a. [R](https://tuwel.tuwien.ac.at/mod/url/view.php?id=1859164) shares characteristics with object-oriented programming languages. For example, the output of function plot() will be different depending on the type of input. b. The coercion as.integer( $c(1, 2L, "a")$ ) with return an atomic vector of length 2.  $\heartsuit$  c. Running the following command will return an error. abc  $<-1$ d. Applying the function

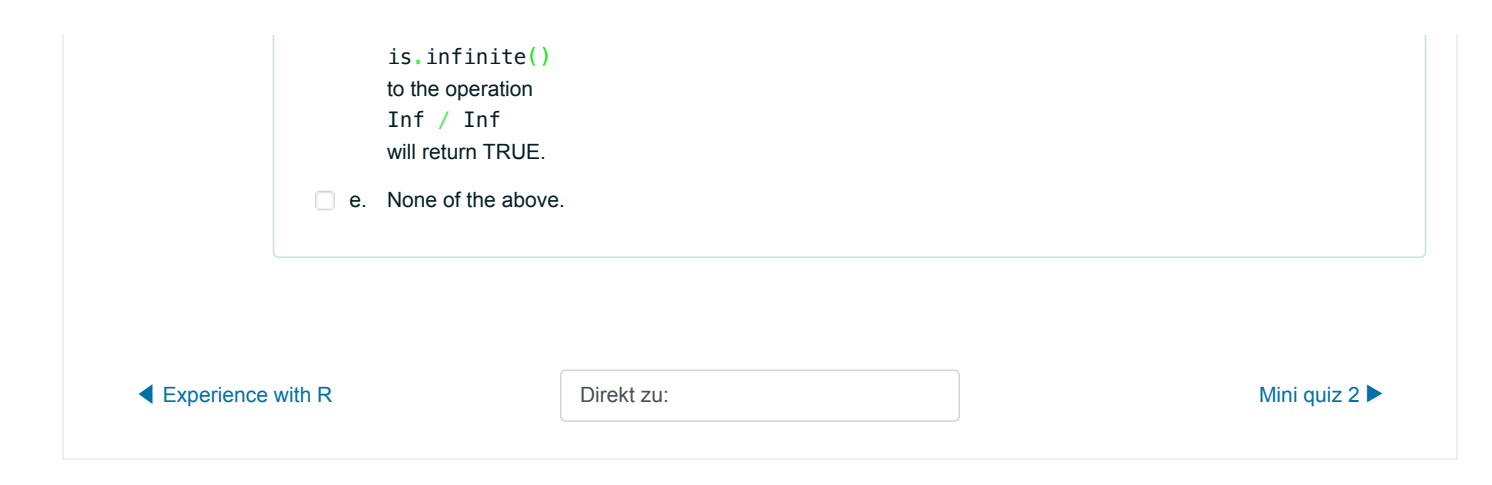